# **CEng 492 SENIOR PROJECT SPRING 2007**

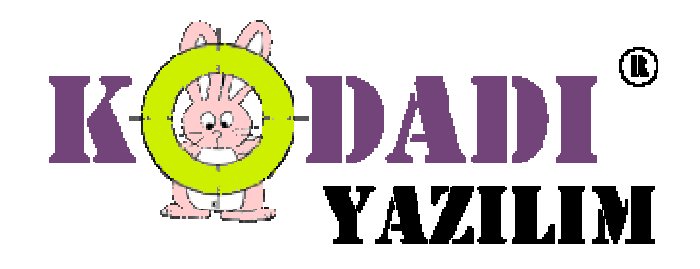

**Weekly Report 01.03.2007 - 07.03.2007**

### **Fulya Oktay -1347756**

At the beginning of the semester we have prepared living schedule all together. Last week, I was responsible for syntax highlighting and improvement of undo-redo functionality with Aylin. We have implemented those functionalities successfully. This week I am again working with Aylin. Our duty is to write configuration management plan. We have finished it today. For the rest of the week I am planning to start the next week's job or to help other group members according to the process.

### **Aylin Köstekli -1347699**

According to schedule, we had to prepare living schedule last week, so our team decided on tasks and assignment of them so we prepared living schedule. Then with Fulya, I implemented syntax highlighting and improved undo-redo actions of Text Editor Core. This week, again Fulya and I have to write Configuration Management Plan; we search for IEEE standards and last years' Configuration Management documents than we wrote our Configuration Management Plan document. We completed our task earlier and we are planning to do next weeks tasks and help other team members with other tasks.

## **Tayfun Tekin -1347996**

After constructing our living schedule, my assignment was "Development of WYWSIWYG" editor's design functionality. I have researched about this issue on the internet and I have learned that design editors are formed by using language programming graphic properties. We knew that java is a bit slow on graphic issues and it is difficult to implement. We have decided advance our design editor with some features. Also, I have configured our CVS connection on Eclipse. We have decided to use Eclipse CVS property. Eclipse CVS has some features that I hope to ease our implementation difficulties.

# **Mustafa Azak - 1347178**

As my friends stated, we started to carry out our living schedule. My first duty was web page construction.I had already finished it but I updated some information and documents.Then, I put it on the web. My second responsibility was implementation of Graphic Object and Properties Window. First two days of week, we worked together with Görkem to implement basic classes that we need to accomplish this task. After that we separated the remainning part into two. I prepared the windows that user will enter initial inputs for properties of new HMTL elements when s/he use the drag and drop. Finally, I started to work on AJAX action "dialog box" with Tayfun.

# **A. Görkem Ekmekci – 1347392**

After deciding on the living schedule Mustafa and I implemented part of the drag&drop properties of the HTML components and their properties window. After that we got separated and I carried on and finished this task. The task included implementing a form after drag&dropping and preparing a property window for HTML components like table, hypertext, radio button, radio group, checkbox, label and so on. Also, I started implementing selection of objects via design view and changing their properties from property window.